#### Newton-Raphson Method

Major: All Engineering Majors

Authors: Autar Kaw, Jai Paul

#### [http://numericalmethods.eng.usf.edu](http://numericalmethods.eng.usf.edu/)

Transforming Numerical Methods Education for STEM **Undergraduates** 

# Newton-Raphson Method

#### Newton-Raphson Method  $f'(x_i)$  $f(x_i^+)$  $x_{i+1} = x_i$ *i i*  $i_{i+1} - \lambda_i - \frac{1}{f}$  $f(x)$  $f(x_i)$  $f(x_{i-1})$  $X_{i+2}$   $X_{i+1}$   $X_i$  $\begin{array}{c}\n\theta \quad \uparrow \quad \qquad \rightarrow X\n\end{array}$  $\left[ x_i, f(x_i) \right]$

**Figure 1** Geometrical illustration of the Newton-Raphson method.

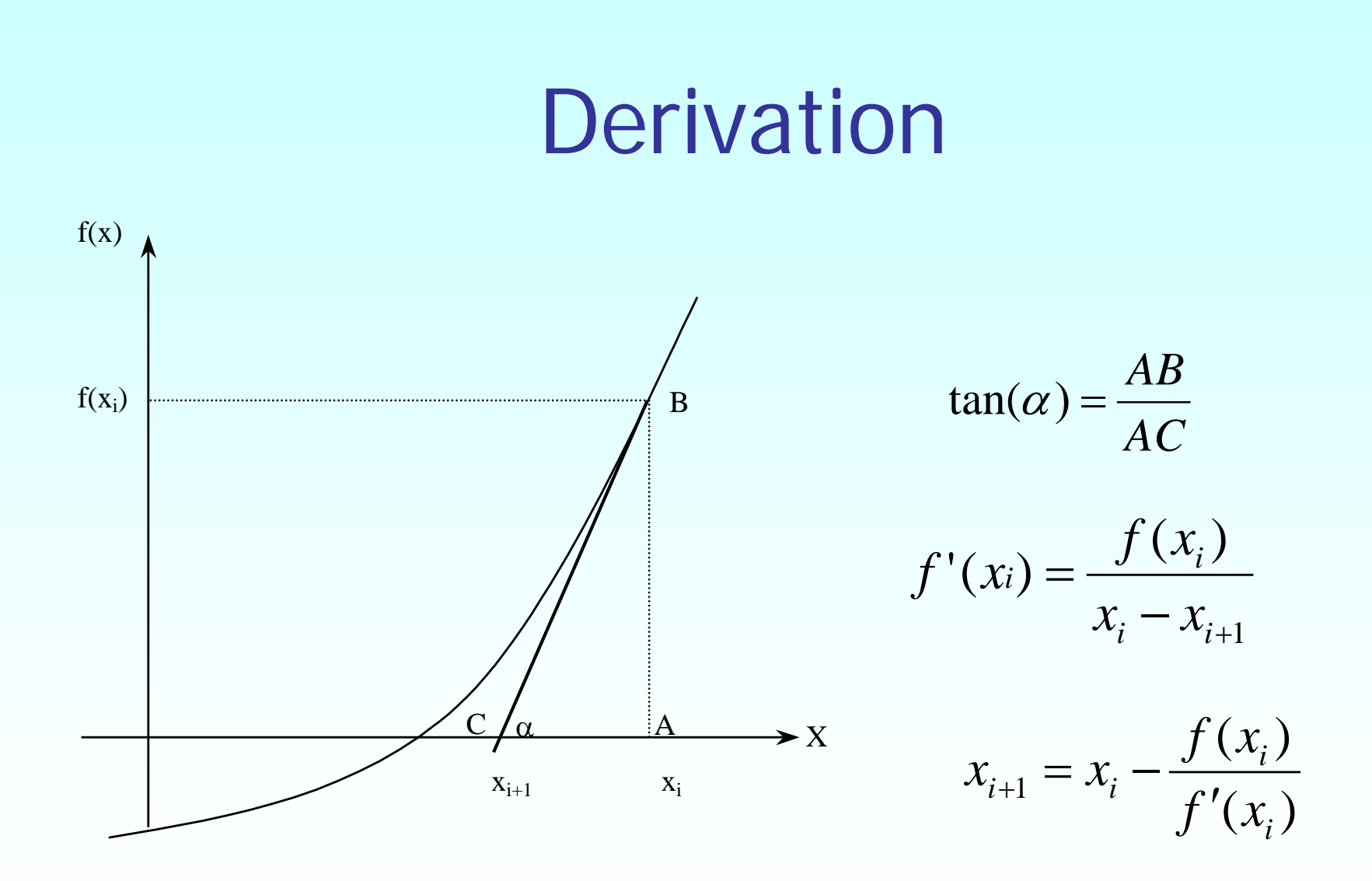

**Figure 2** Derivation of the Newton-Raphson method.

## Algorithm for Newton-Raphson Method

#### Evaluate  $f'(x)$  symbolically.

Use an initial guess of the root,  $x_i$ , to estimate the new value of the root,  $x_{i+1}$  , as

$$
x_{i+1} = x_i - \frac{f(x_i)}{f'(x_i)}
$$

Find the absolute relative approximate error  $|\epsilon_a|$  as

$$
\left|\epsilon_a\right| = \left|\frac{x_{i+1} - x_i}{x_{i+1}}\right| \times 100
$$

Compare the absolute relative approximate error with the pre-specified relative error tolerance  $\epsilon_{s}$ .

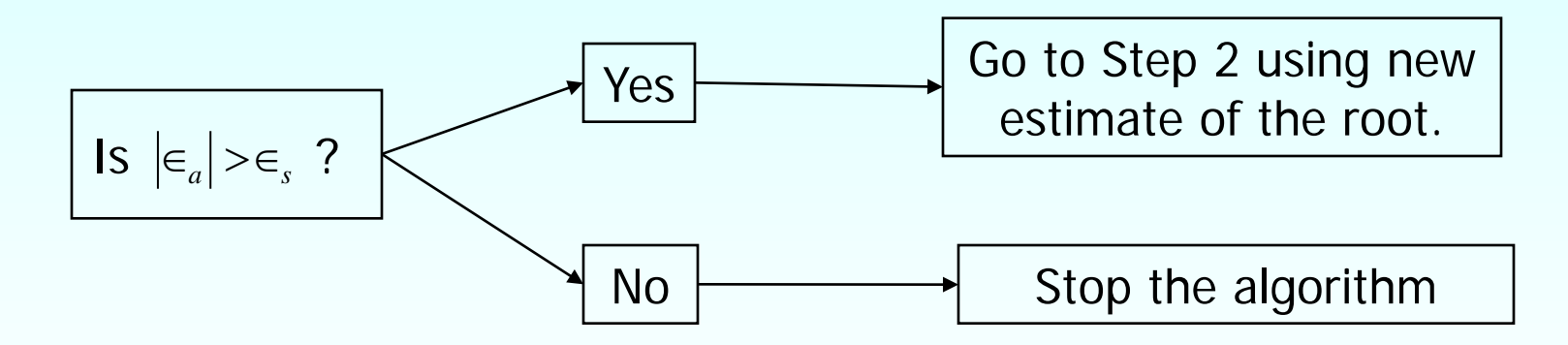

Also, check if the number of iterations has exceeded the maximum number of iterations allowed. If so, one needs to terminate the algorithm and notify the user.

### Example 1

You are working for 'DOWN THE TOILET COMPANY' that makes floats for ABC commodes. The floating ball has a specific gravity of 0.6 and has a radius of 5.5 cm. You are asked to find the depth to which the ball is submerged when floating in water.

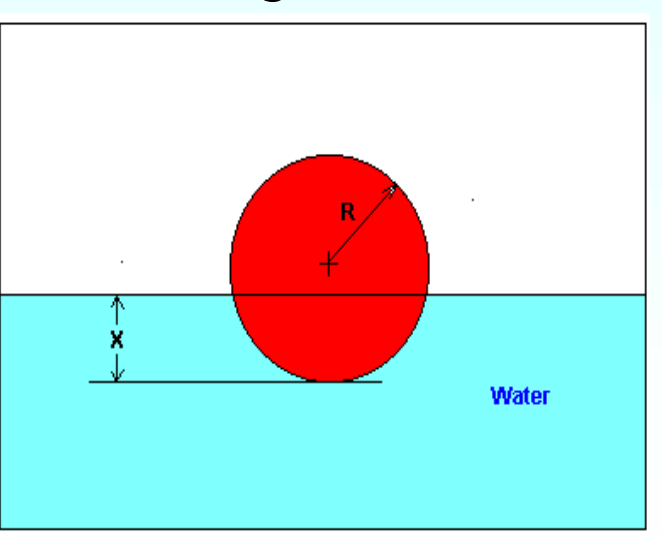

**Figure 3** Floating ball problem.

The equation that gives the depth  $x$  in meters to which the ball is submerged under water is given by

$$
f(x) = x^3 - 0.165x^2 + 3.993 \times 10^{-4}
$$

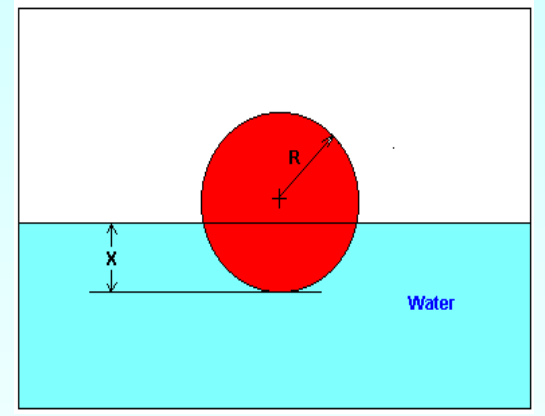

**Figure 3** Floating ball problem.

Use the Newton's method of finding roots of equations to find

- a) the depth 'x' to which the ball is submerged under water. Conduct three iterations to estimate the root of the above equation.
- b) The absolute relative approximate error at the end of each iteration, and
- c) The number of significant digits at least correct at the end of each iteration.

#### **Solution**

To aid in the understanding of how this method works to find the root of an equation, the graph of  $f(x)$  is shown to the right,

where

$$
f(x) = x^3 - 0.165x^2 + 3.993 \times 10^{-4}
$$

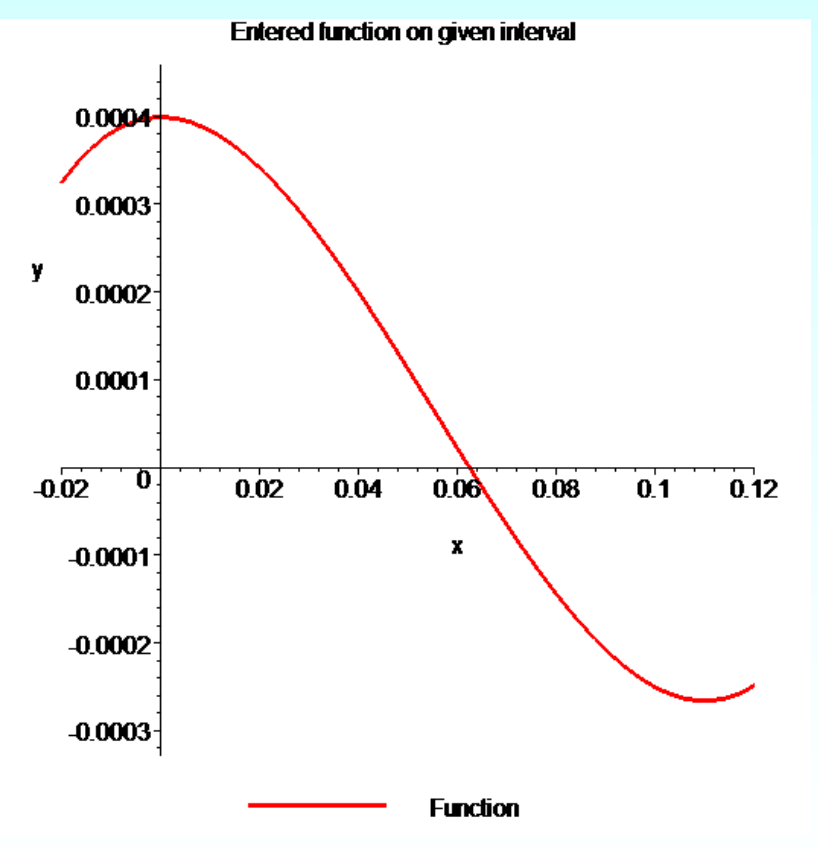

**Figure 4** Graph of the function  $f(x)$ 

#### Example 1 Cont.  $f(x) = x^3 - 0.165x^2 + 3.993 \times 10^{-4}$  $f'(x) = 3x^2 - 0.33x$ Solve for  $f'(x)$

Let us assume the initial guess of the root of  $f(x)=0$ is  $x_0 = 0.05$ m. This is a reasonable guess (discuss why  $x = 0$  and  $x = 0.11$ m are not good choices) as the extreme values of the depth  $x$  would be 0 and the diameter (0.11 m) of the ball.

**Iteration 1** The estimate of the root is

$$
x_1 = x_0 - \frac{f(x_0)}{f'(x_0)}
$$
  
= 0.05 -  $\frac{(0.05)^3 - 0.165(0.05)^2 + 3.993 \times 10^{-4}}{3(0.05)^2 - 0.33(0.05)}$   
= 0.05 -  $\frac{1.118 \times 10^{-4}}{-9 \times 10^{-3}}$   
= 0.05 - (-0.01242)  
= 0.06242

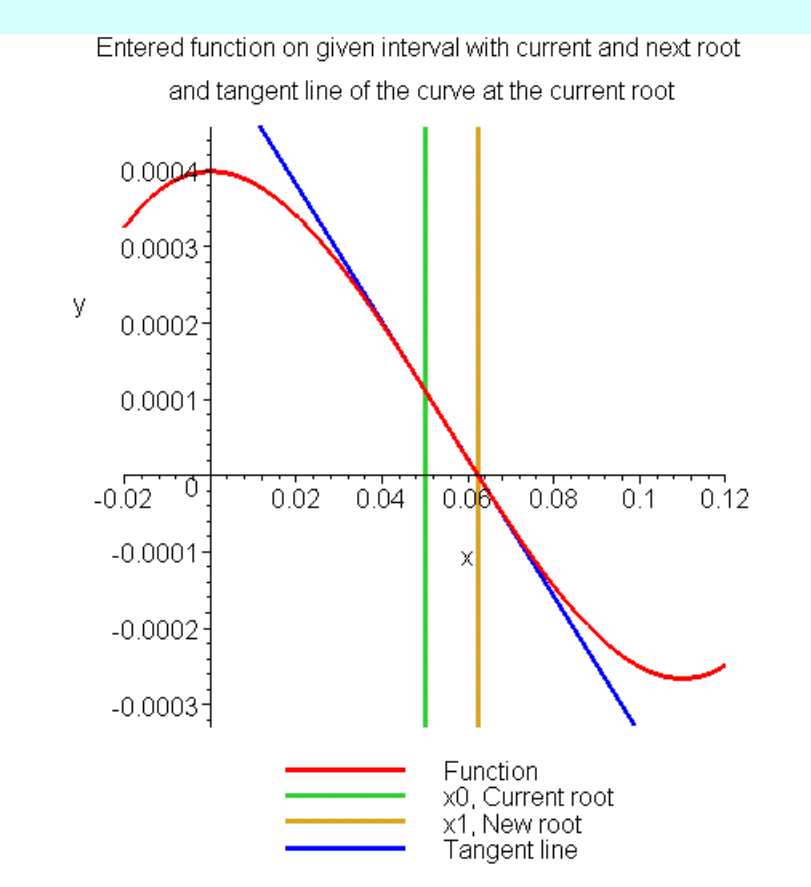

**Figure 5** Estimate of the root for the first iteration.

The absolute relative approximate error  $\left|\in_{a}\right|$  at the end of Iteration 1 is

$$
|\epsilon_a| = \left|\frac{x_1 - x_0}{x_1}\right| \times 100
$$
  
=  $\left|\frac{0.06242 - 0.05}{0.06242}\right| \times 100$   
= 19.90%

The number of significant digits at least correct is 0, as you need an absolute relative approximate error of 5% or less for at least one significant digits to be correct in your result.

 $(x_1)$  $\overline{r(x_1)}$  $(0.06242)^3 - 0.165(0.06242)$  $3(0.06242)^2 - 0.33(0.06242)$  $= 0.06242 - \left( 4.4646 \times 10^{-5} \right)$  $= 0.06238$  $8.90973 \times 10$  $= 0.06242 - \frac{-3.97781 \times 10^{-7}}{8.00973 \times 10^{-3}}$  $0.06242 - \frac{(0.06242)^3 - 0.165(0.06242)^2 + 3.993 \times 10^{2}}{2(0.06242)^2 + 0.22(0.06242)}$  $\mathcal{M}_1$ 7  $3 \quad 0.165(0.06242)^2$   $3.993 \times 10^{-4}$ 1  $z_2 = x_1 -8.90973\times$  $-3.97781\times$  $= 0.06242 - \frac{-3.97781 \times 10}{8.00073 \times 10^{-7}}$ −  $-0.165(0.06242)^2 + 3.993 \times$  $= 0.06242 -$ − − *f x f x*  $x_2 = x$ Iteration 2 The estimate of the root is

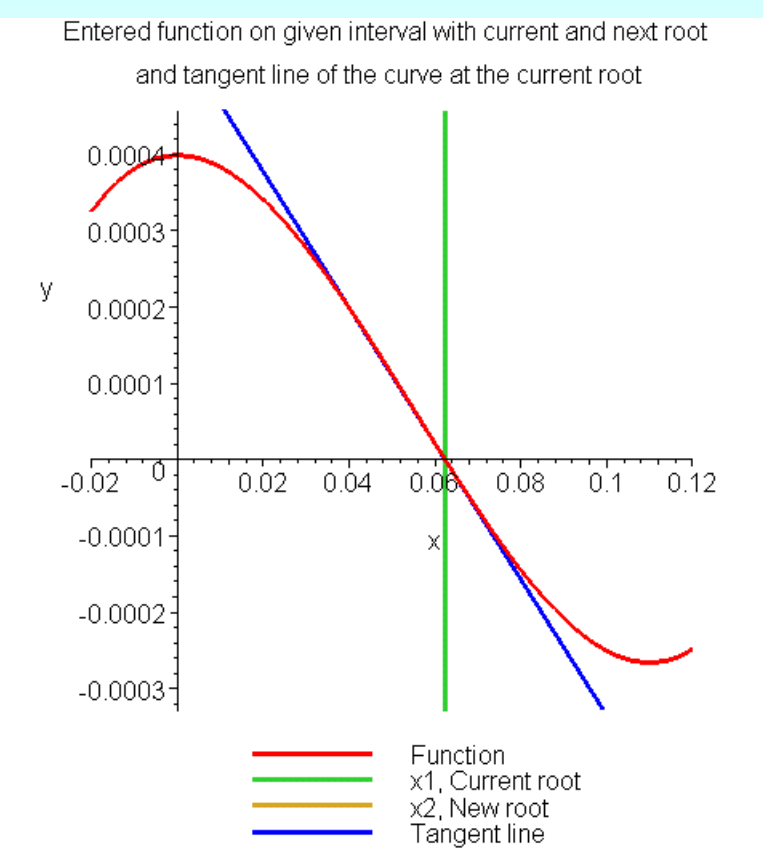

**Figure 6** Estimate of the root for the Iteration 2.

 $x_2 - x$ The absolute relative approximate error  $|\in_a|$  at the end of Iteration 2 is

$$
|\epsilon_a| = \left|\frac{x_2 - x_1}{x_2}\right| \times 100
$$
  
=  $\left|\frac{0.06238 - 0.06242}{0.06238}\right| \times 100$   
= 0.0716%

The maximum value of m for which  $|\epsilon_{a}| \leq 0.5 \times 10^{2-m}$  is 2.844. Hence, the number of significant digits at least correct in the answer is 2.  $|\epsilon_a| \leq 0.5 \times 10^{2-1}$ 

 $(x<sub>2</sub>)$  $\overline{\cdot(x_{2})}$  $(0.06238)^3 - 0.165(0.06238)$  $3(0.06238)^2 - 0.33(0.06238)$  $= 0.06238 - \left(-4.9822\times10^{-9}\right)$  $= 0.06238$  $8.91171\times 10$  $= 0.06238 - \frac{4.44 \times 10^{-11}}{8.01171 \times 10^{-3}}$  $0.06238 - \frac{(0.06238)^3 - 0.165(0.06238)^2 + 3.993 \times 10^{8}}{2(0.06238)^2 + 0.22(0.06238)}$  $\mathcal{M}_2$ 11  $3 \quad 0.165(0.06238)^2 + 3.003 \times 10^{-4}$ 2  $x_3 = x_2$  –  $-8.91171\times$  $\times$  $= 0.06238 - \frac{4.44 \times 10}{8.01171 \times 10^{-7}}$ −  $-0.165(0.06238)^2 + 3.993 \times$  $= 0.06238 -$ − − *f x f x*  $x_3 = x$ Iteration 3 The estimate of the root is

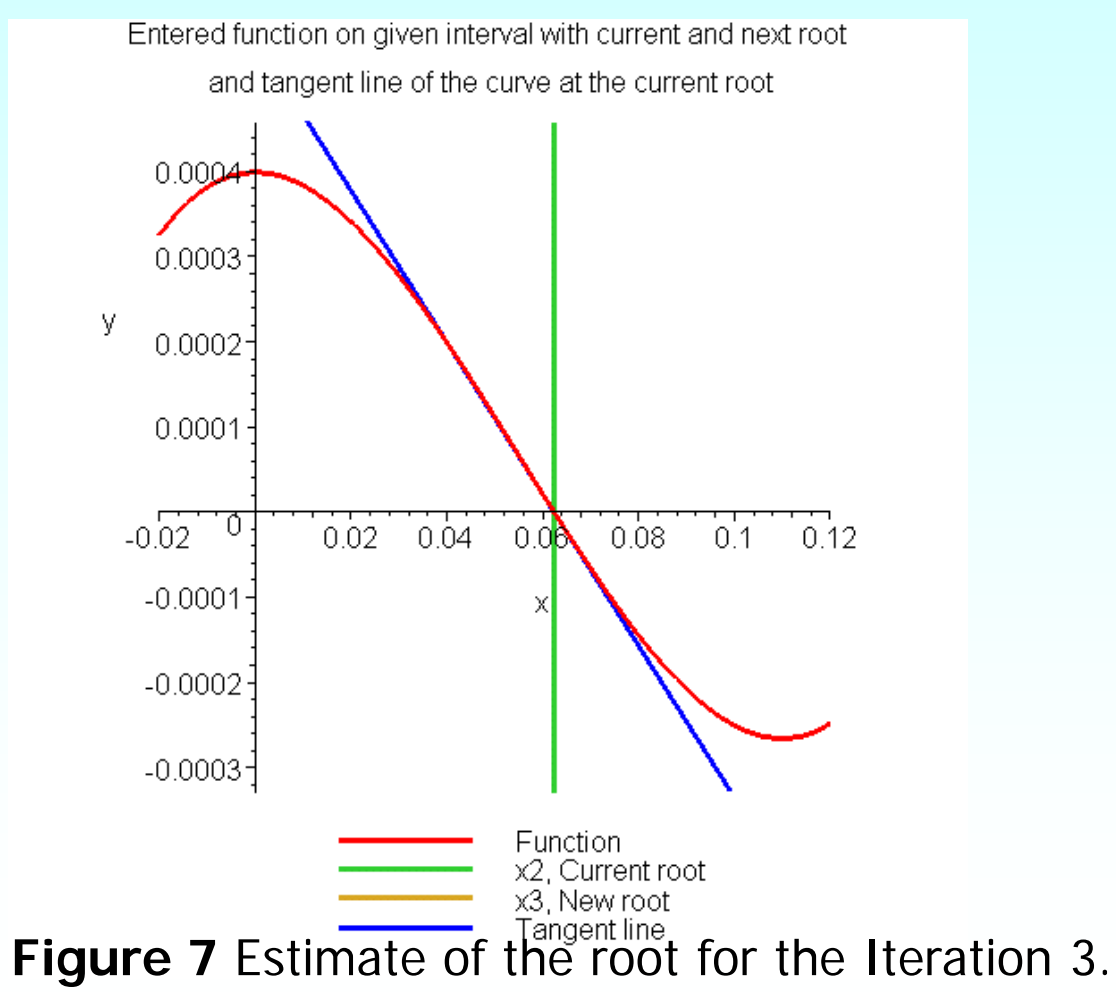

 $\frac{2 - \lambda_1}{\lambda_2} \times 100$  $\left|\epsilon_{a}\right|=\left|\frac{x_{2}-x_{1}}{x_{2}}\right|\times$ The absolute relative approximate error  $|\in_a|$  at the end of Iteration 3  $\overline{\phantom{a}}$ is

$$
|\epsilon_a| = \frac{x_2}{x_2} \times 100
$$
  
=  $\frac{0.06238 - 0.06238}{0.06238} \times 100$   
= 0%

The number of significant digits at least correct is 4, as only 4 significant digits are carried through all the calculations.

## Advantages and Drawbacks of Newton Raphson Method

http://numericalmethods.eng.usf.edu

### Advantages

- **Converges fast (quadratic convergence), if** it converges.
- **Requires only one guess**

#### Drawbacks

#### 1. Divergence at inflection points

Selection of the initial guess or an iteration value of the root that is close to the inflection point of the function  $f(x)$  may start diverging away from the root in ther Newton-Raphson method.

For example, to find the root of the equation  $f(x) = (x-1)^3 + 0.512 = 0$ .

The Newton-Raphson method reduces to  $x_{i+1} = x_i - \frac{\sqrt{v_i^2 - 1}}{2}$ .  $(x_i^3-1)$  $(x_i - 1)^2$ 3  $1)^3$  $1 - x_i$   $3(x_i - 1)$  $1) + 0.512$ −  $-1)^{3} +$  $_{+1} = x_i$ *i i*  $i+1 - x_i$  3(x) *x*  $x_{i+1} = x$ 

Table 1 shows the iterated values of the root of the equation.

The root starts to diverge at Iteration 6 because the previous estimate of 0.92589 is close to the inflection point of  $x = 1$ .

Eventually after 12 more iterations the root converges to the exact value of  $x=0.2$ .

#### Drawbacks – Inflection Points

#### **Table 1** Divergence near inflection point.

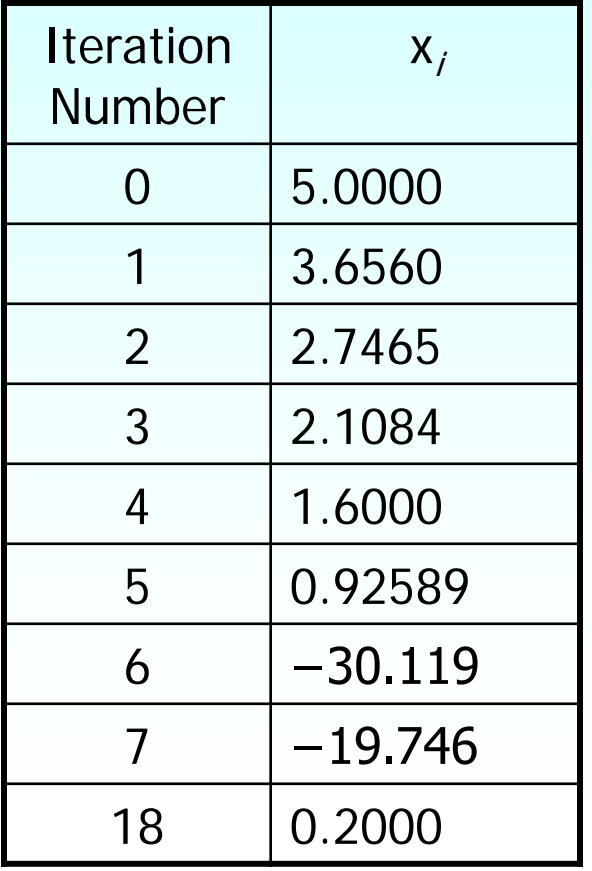

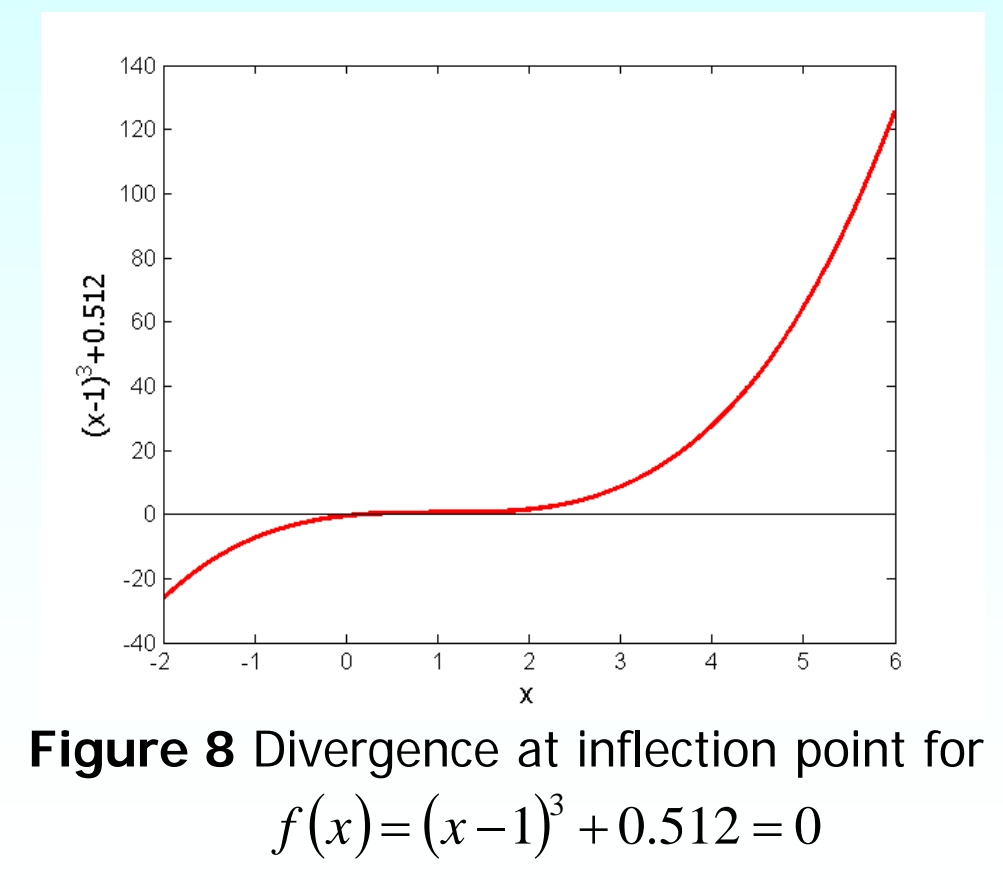

#### Drawbacks – Division by Zero

2. Division by zero For the equation

$$
f(x) = x^3 - 0.03x^2 + 2.4 \times 10^{-6} = 0
$$

the Newton-Raphson method reduces to

$$
x_{i+1} = x_i - \frac{x_i^3 - 0.03x_i^2 + 2.4 \times 10^{-6}}{3x_i^2 - 0.06x_i}
$$

For  $x_0 = 0$  or  $x_0 = 0.02$ , the denominator will equal zero.

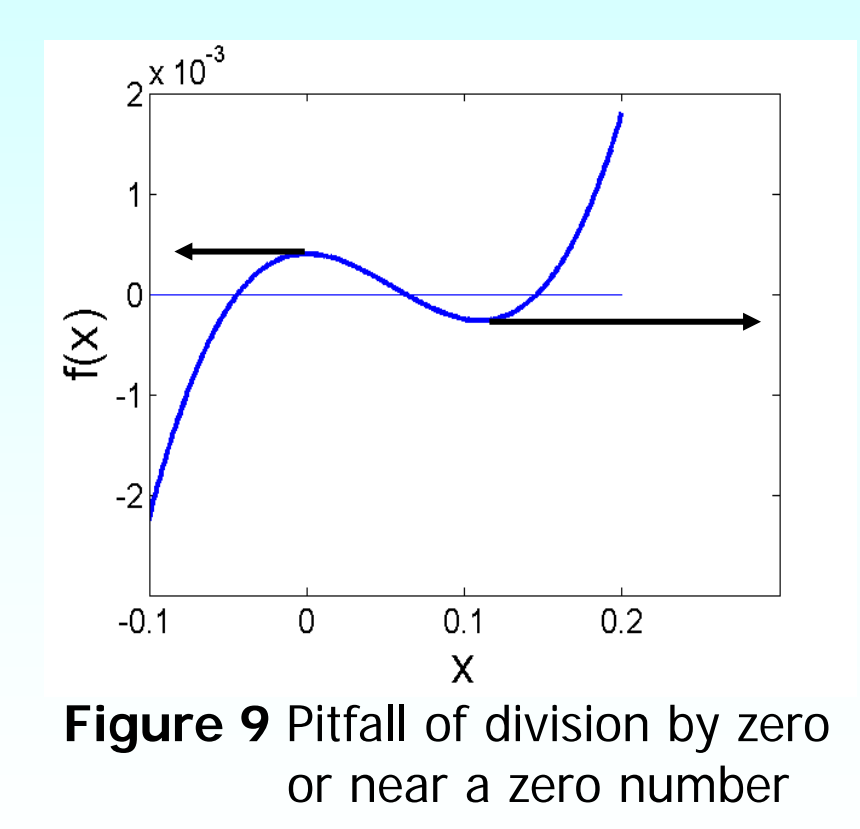

#### Drawbacks – Oscillations near local maximum and minimum

#### 3. Oscillations near local maximum and minimum

Results obtained from the Newton-Raphson method may oscillate about the local maximum or minimum without converging on a root but converging on the local maximum or minimum.

Eventually, it may lead to division by a number close to zero and may diverge.

For example for  $f(x)=x^2+2=0$  the equation has no real roots.

#### Drawbacks – Oscillations near local maximum and minimum

**Table 3** Oscillations near local maxima and mimima in Newton-Raphson method.

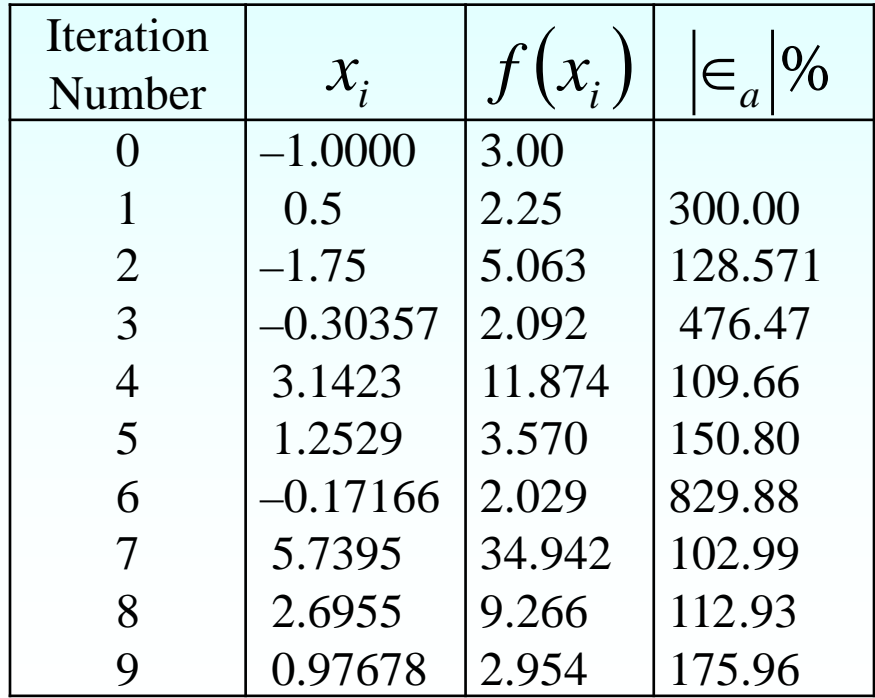

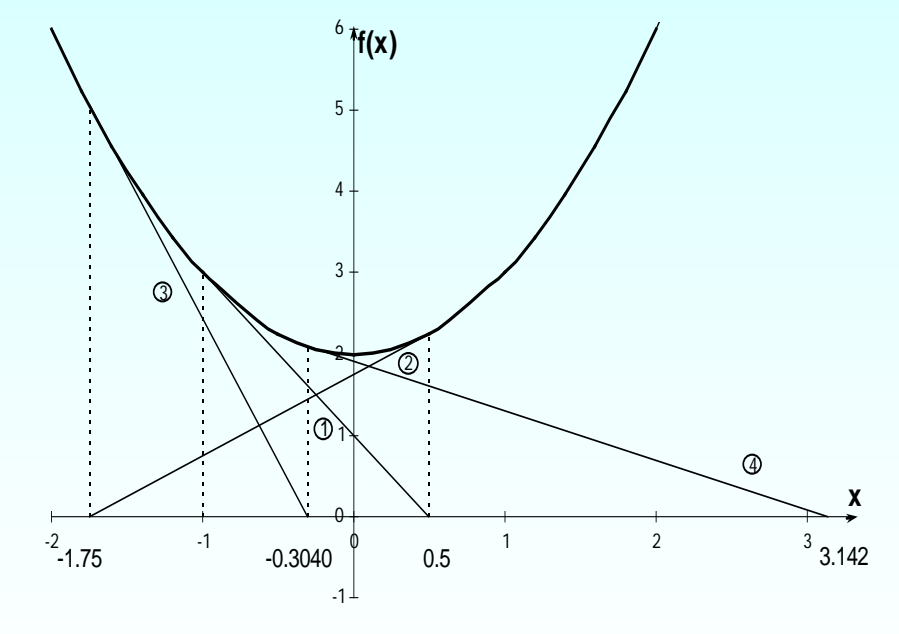

**Figure 10** Oscillations around local minima for  $f(x)=x^2+2$ .

### Drawbacks – Root Jumping

#### 4. Root Jumping

In some cases where the function  $f(x)$  is oscillating and has a number of roots, one may choose an initial guess close to a root. However, the guesses may jump and converge to some other root.

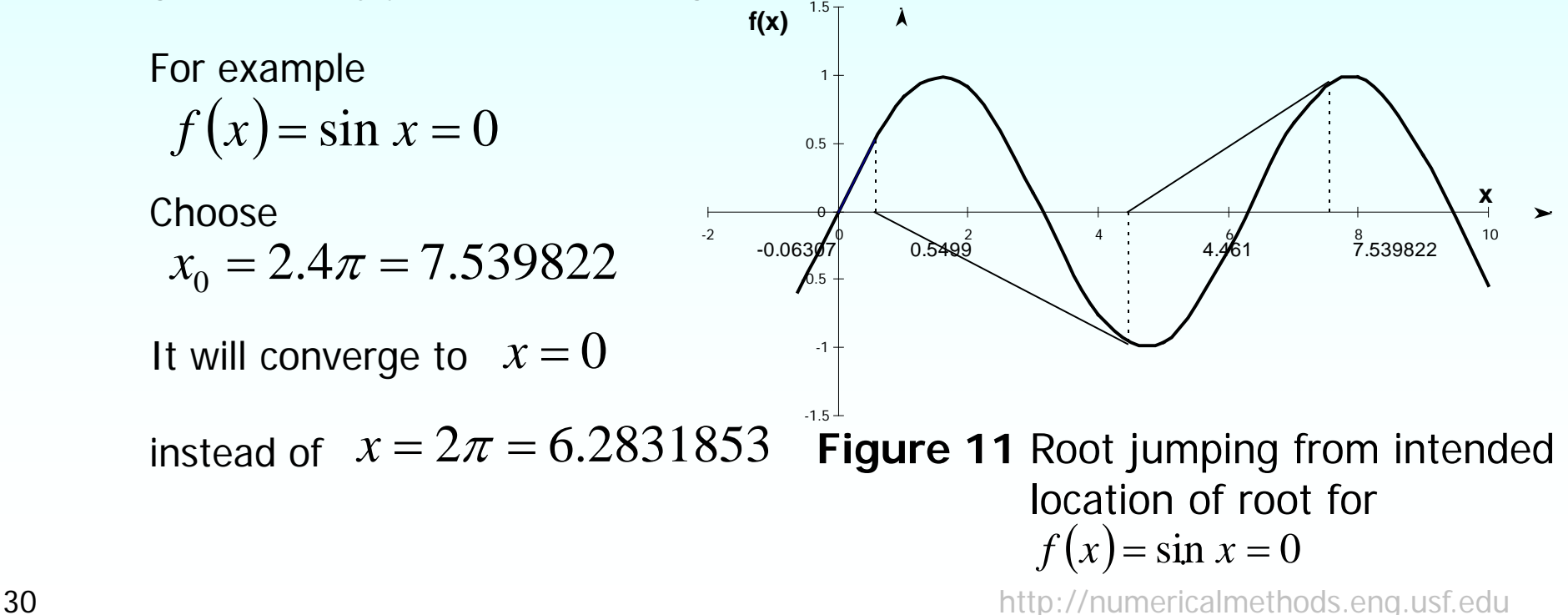

#### Additional Resources

For all resources on this topic such as digital audiovisual lectures, primers, textbook chapters, multiple-choice tests, worksheets in MATLAB, MATHEMATICA, MathCad and MAPLE, blogs, related physical problems, please visit

[http://numericalmethods.eng.usf.edu/topics/newton\\_ra](http://numericalmethods.eng.usf.edu/topics/newton_raphson.html) [phson.html](http://numericalmethods.eng.usf.edu/topics/newton_raphson.html)

# **THE END**